**18**

# **ІНФОРМАЦІЙНІ ТЕХНОЛОГІЇ, СИСТЕМНИЙ АНАЛІЗ ТА КЕРУВАННЯ**

DOI: 10.20535/kpisn.2020.4.226964 УДК 004.932.1

# О.С. Безпалько<sup>∗</sup>

КПІ ім. Ігоря Сікорського, Київ, Україна ∗ corresponding author: bos0x0mail@gmail.com

# **МЕТОДИ ВИЗНАЧЕННЯ ПОРОГОВОГО ЗНАЧЕННЯ ЗОБРАЖЕННЯ ЯК СПОСІБ ПОКРАЩЕННЯ ДОПОВНЕНОЇ РЕАЛЬНОСТІ**

**Проблематика.** Технологія доповненої реальності знаходиться на початковому етапі свого розвитку та потребує розроблення нових і вдосконалення наявних методик й алгоритмів роботи. Найбільш поширеним і надійним поглядом на реалізацію доповненої реальності залишається маркерний підхід. Визначення маркера поділяють на декілька етапів, серед яких одним із найважливіших є визначення порога зображення.

**Мета дослідження.** Здійснити порівняльний аналіз алгоритмів порогових показників за типом використовуваної інформації й оцінити їх ефективність на основі набору об'єктивних показників якості сегментації.

**Методика реалізації.** Для оцінки продуктивності застосування методів визначення порогових значень були використані такі критерії ефективності: помилка класифікації, помилка визначення межі, відносна помилка області переднього плану та регіон нерівномірності. Щоб отримати середній бал результативності за попередніми критеріями, було використано арифметичне усереднення нормованих балів, отриманих за всіма критеріями. Так, використовуючи конкретний пороговий алгоритм для зображення, ми визначили середнє значення всіх критеріїв, тобто показник якості сегментації зображення. Так само суму цих показників якості для всіх зображень визначено як показник продуктивності алгоритму. При другому підході застосовано усереднення рангів, тож для кожного тестового зображення відбувалось ранжування алгоритмів порогового значення від 1-го до 16-ти відповідно до кожного критерію окремо. Тоді ранги (а не фактичні бали) були усереднені як за зображеннями, так і за всіма критеріями.

**Результати дослідження.** Проведено загальний уніфікований порівняльний аналіз продуктивності роботи 16-ти алгоритмів визначення порогового значення зображення, що дає змогу покращити функціонування технологій, які залежать від вимірювання порога зображень, зокрема й механізму розпізнавання маркера доповненої реальності.

**Висновки.** З'ясовано, що метод, оснований на кластеризації, а саме метод Кіттлера, та метод, оснований на ентропії, а саме метод Капура, є найкращими алгоритмами визначення порогових показників спеціалізованих зображень. Аналогічно, метод, оснований на кластеризації, Кіттлера, та методи локальних змінних Саувола та Вайта є найкращими дієвими алгоритмами бінаризації текстових документів.

**Ключові слова:** поріг зображення; спеціалізовані зображення; зображення документів.

## **Вступ**

У багатьох програмах обробки зображень сірі рівні пікселів, що належать об'єкту, істотно відрізняються від рівнів сірого кольору пікселів, що належать до фону. Внаслідок цього поріг стає простим, однак ефективним інструментом відокремлення об'єктів від фону. Прикладами програм із порогування зображень є ті, що аналізують зображення документів із метою витягнення друкованих символів, [1, 2] логотипів, графічного вмісту. Іншим прикладом, що надає схожу функціональність, є сегментація спеціалізованих зображень, як-от ультразвукових зображень [3], теплових зображень [4], визначення краю поля [5], сегментація зображень загалом [6, 7], просторово-часова сегментація відеозображень [8]. Попередні роботи з цієї тематики

обмежені зазвичай однією групою методів визначення порога зображення [9, 10]. У цій роботі досліджено 16 методів із усіх відомих 6-ти груп у двох різних сферах застосування за допомогою 4-х унікальних критеріїв оцінки та з загальною базою даних із 80-ти досліджуваних зразків.

Після операції визначення порогового значення отримуємо двійковий малюнок, один стан якого вказуватиме на об'єкти переднього плану, тобто друкований текст, зображення тощо, тимчасом як взаємодоповнюючий стан відповідатиме фонові. Залежно від програми, передній план може бути представлений сірим рівнем 0, тобто чорним, як для тексту, а фон найвищою яскравістю для паперового документа, тобто 255 у 8-бітних зображеннях, або навпаки: передній план білим кольором і фон чор-

ним. Різні фактори, як-от нестаціонарний і корельований шум, освітленість навколишнього середовища, відмінність рівнів сірого кольору з об'єктом і його фоном, незвичний контраст і розмір об'єкта, не сумірний зі сценою, ускладнюють операцію визначення порога зображення. Нарешті, брак об'єктивних заходів оцінки ефективності різних порогових алгоритмів і складність повноцінного тестування спричинили значні проблеми.

Система аналізу зображень документа охоплює декілька завдань із обробки зображень: від оцифрування документа до розпізнавання символів й опрацювання природної мови. Значення порога може критично впливати на виконання послідовних кроків: поділ документа на текстові об'єкти та коректність оптичного розпізнавання символів (optical character recognition, OCR). Неправильне встановлення порога спричиняє плями, прожилки, стирання в документі, що пошкоджує сегментацію та заважає розпізнаванню. Злиття, переломи й інші деформації як наслідок неправильного порогового значення є основними причинами погіршення працездатності OCR.

У роботі зі спеціалізованими зображеннями порогове значення знову стає першим критичним показником низки операцій обробки (морфологічного фільтра, вимірювання та статистичного оцінювання). На відміну від зображень документа, спеціалізовані зображення різняться за цілями застосування. До того ж можна припустити, що порогові алгоритми, які широко застосовують для зображень документів, не обов'язково доцільні для зображень, і навпаки, зважаючи на специфіку документа та зображення.

#### **Постановка задачі**

Метою дослідження є порівняльний аналіз алгоритмів порогових показників за типом використовуваної інформації й оцінка їх ефективності на основі набору об'єктивних показників якості сегментації. Порівняння проводять для зображень і документів. Для об'єктивного порівняння ефективності використовують поєднання 4-х критеріїв якості сегментації форми.

## **Результати дослідження**

**Методи***.* Завданням роботи є оцінка ефективності визначення порогового значення зображення для таких сфер застосування:

1. Бінаризація документа.

2. Сегментація зображень на основі неруйнівного тестування.

Під час оцінки продуктивності методів визначення порогових значень необхідно враховувати критерії:

- помилку класифікації;
- помилку визначення межі;

• відносну помилку області переднього плану;

• регіон нерівномірності.

У дослідженні методи визначення порогового значення класифіковано за 6-ма групами відповідно до інформації, яку вони використовують. Це категорії:

1. Методи, основані на фігурі гістограми, де, приміром, аналізують вершини, долини та викривлення згладженої гістограми.

2. Методи, основані на кластеризації, де зразки рівня сірого кластеризуються у двох частинах як фон й об'єкт на передньому плані або по черзі моделюються як додаток двох гаусів.

3. Методи, основані на ентропії, з алгоритмами, які використовують ентропію переднього та фонового регіонів, перехресну ентропію між початковим і бінаризованим зображенням тощо.

4. Методи, основані на атрибутах об'єктів, які визначають подібність між рівнем сірого та бінаризованими зображеннями (нечітка схожість форми, збіг краю тощо).

5. Просторові методи, що використовують розподіл ймовірностей вищого порядку та/або кореляцію між пікселями.

6. Локальні методи, які адаптують порогове значення кожного пікселя до локальних характеристик зображення.

Оскільки для багатьох назв методів немає офіційних українських аналогів, у цій роботі вони подані міжнародною мовою. Позначення в результатах базуються на поєднанні основного принципу роботи методу та прізвищі його автора. До методів, основаних на фігурі гістограм, належать:

1. Convex hull thresholding. Метод Розенфельда оснований на аналізі ввігнутостей гістограми стосовно її опуклого корпусу. При обчисленні опуклості корпусу гістограми найглибші точки порожнини стають кандидатами на поріг. У результатах метод зазначений як "Гістограма\_Розенфельд".

2. Peak-and-valley thresholding. За цим методом проводять піковий аналіз, змінюючи функцію гістограми згладжуванням і диференці-

юванням центра. У результатах метод зазначений як "Гістограма\_Сезан".

3. Shape-modeling thresholding. Метод використовує просте функціональне наближення до PMF (probability mass function), що складається з двоетапної функції. Сума квадратів між двоетапною функцією та гістограмою зводиться до мінімуму, і рішення отримують внаслідок ітеративного пошуку. У результатах метод зазначений як "Гістограма\_Рамеш".

Методи, основані на кластеризації:

1. Iterative thresholding. Метод є вдосконаленою версією однієї з перших ітеративних схем, основаних на двокласних моделях гаусових сумішей. У результатах метод зазначений як "Кластер\_Рідлер".

2. Clustering thresholding. Метод пропонує мінімізувати суму міжкласових розбіжностей переднього плану та фонових пікселів, щоб встановити оптимальний поріг. Нагадаємо, що мінімізація відхилень усередині класу рівносильна максимізації міжкласового розкиду. Цей метод дає задовільні результати, коли кількість пікселів близька в кожному класі. У результатах метод зазначений як "Кластер\_Отсу".

3. Minimum error thresholding. Цей метод передбачає, що зображення може характеризуватися об'єднаним розподілом пікселів переднього та заднього планів. Він мінімізує загальну помилку неправильної класифікації за допомогою ітераційного пошуку. У результатах метод зазначений як "Кластер Кіттлер".

4. Fuzzy clustering thresholding. Метод ґрунтується на визначенні меж регіонів, які називають кластерами. За допомогою коефіцієнтів можливо встановити рівні жорсткості та визначати межі. У результатах метод зазначений як "Кластер\_Джавахар".

Методи на основі ентропії:

1. Entropic thresholding. Метод розглядає зображення переднього та заднього планів як два різних джерела сигналу, тож, коли сума двох ентропій класу досягає максимуму, зображення вважають оптимальним. У результатах метод зазначений як "Ентропія Капур".

2. Cross-entropic thresholding. Перехресна ентропія інтерпретується як міра узгодженості даних між оригінальним і бінаризованим зображеннями. У результатах метод зазначений як "Ентропія\_Лі".

3. Fuzzy entropic thresholding. Метод здійснює розділ за мірою відтінку сірого в задньому та передньому планах. Насправді, чим більше сіре значення відрізняється від передбачуваного

порога, тим більшим стає його потенціал належності до певного класу. У результатах метод зазначений як "Ентропія Шанбег".

Методи, основані на атрибутах об'єктів:

1. Moment preserving thresholding. Метод розглядає чорно-білу версію зображення як розмиту версію ідеального бінарного зображення. У результатах метод зазначений як "Атрибути\_Тсай".

2. Edge field matching thresholding. Метод пропонує підхід, за яким край поля, отриманий із зображення сірого рівня, порівнюють із краєм поля, отриманим із бінаризованого зображення. Глобальний поріг визначається значенням, яке максимально збігається з обома полями. У результатах метод зазначений як "Атрибути\_Герц".

Просторові методи:

1. Higher-order entropy thresholding. Метод розглядає спільну ентропію двох пов'язаних змінних, а саме значення сірого для пікселя проти середнього значення сірого для всіх його сусідів. У результатах метод зазначений як "Просторовий\_Абуталеб".

2. 2-D fuzzy partitioning. Метод поєднує ідею нечіткої ентропії та 2-D гістограми значень пікселів і їх локальних середніх значень для матриць 3×3 пікселів. У результатах метод зазначений як "Просторовий Ченг".

Локальні методи:

1. Local variance methods. Метод адаптує поріг відповідно до локального значення та стандартного відхилення, обчислюється розміром вікна 15×15 пікселів. Він адаптує внесок стандартного відхилення. Наприклад, у разі тексту на брудному чи заплямованому папері поріг знижується. У результатах метод зазначений як "Локальний\_Саувола".

2. Local contrast methods. Метод порівнює значення сірого пікселя із середнім значенням сірого в певному районі (пропонується вікно розміром 15×15 пікселів, тому що ця матриця приблизно дорівнює розміру символів). Якщо піксель помітний сильно (темніше середнього), то позначається як символ, в іншому разі його класифікують як фон. У результатах метод зазначений як "Локальний\_Вайт".

## **Методологія порівняння та критерії ефективності**

Автоматизоване визначення порогового значення зображення стикається з труднощами, коли об'єкт переднього плану становить непропорційно малу (велику) площу сцени або коли

рівень сірого кольору об'єкта та фону мають суттєві області перекриття, навіть призводячи до неоднорідного розподілу. До того ж гістограма може бути зашумленою, якщо її оцінка базується на зразку невеликого розміру, або може мати гребнеподібну структуру через її розтягування чи вирівнювання. Отже, неправильно класифіковані пікселі та деформації форми об'єкта можуть шкодити тестуванню якості. Визначення порогового значення може також викликати деформації символів, як-от: втрату певної частини символів, злиття символів між собою та/або з фоновими об'єктами. Як відомо, хибні пікселі та деформації форми критично впливають на швидкість розпізнавання символів. Тому алгоритми оцінки порогових показників повинні враховувати як зашумленість сегментації, так і деформацію форми символів, особливо в додатках для обробки документів.

Для визначення продуктивності методів визначення порогових значень були використані критерії ефективності: помилка класифікації, помилка визначення межі, відносна помилка області переднього плану та регіон нерівномірності.

Очевидно, що ці критерії взаємозв'язані: наприклад, існує певне співвідношення між помилкою класифікації та відносною помилкою переднього плану. Показники ефективності скориговані так, що їхні значення варіюються від 0 для абсолютно правильної сегментації до 1 для абсолютно помилкового випадку.

*Помилка класифікації (ПК)*. Це помилка, яка відображає відсоток фонових пікселів, неправильно визначених на передньому плані, і навпаки, пікселів переднього плану, неправильно присвоєних фону.

*Помилка визначення межі (ПВМ)*. Цей показник відображає розбіжність між межею для сірого зображення та межею, отриманою під час визначення порогового значення.

*Нерівномірність регіону (НР)*. Це показник, який визначає, яка частина зображення не була сегментованою, тобто де не відбулося розмежування переднього плану та фону.

*Відносна помилка області переднього плану (ПОПП)*. Порівняння властивостей об'єкта, якот площі та форми, з отриманих зображень відносно еталонного зображення.

*Підхід до оцінки*. Щоб отримати середній бал результативності за попередніми критеріями, було розглянуто два підходи. Перший підхід арифметичне усереднення нормованих балів, отриманих за всіма критеріями. Так, використо-

вуючи конкретний пороговий алгоритм для зображення, було визначено середнє значення всіх критеріїв, тобто показник якості сегментації зображення. Так само суму цих показників якості для всіх зображень визначено як показник продуктивності алгоритму.

При другому підході застосовано усереднення рангів, тож для кожного тестового зображення відбувалось ранжування алгоритмів порогового значення від 1-го до 16-ти відповідно до кожного критерію окремо. Тоді ранги (а не фактичні бали) були усереднені як за зображеннями, так і за всіма критеріями. Варіацією цього підходу була методологія, за якою спочатку вираховували середнє арифметичне за критеріями для кожного зображення, а потім проводили ранжування алгоритмів для конкретного зображення та усереднювали ранги для всіх зображень.

Експериментальним шляхом з'ясували, що обидва підходи призводять до подібного ранжування алгоритмів порогової оцінки. Отже, було обрано метод арифметичного усереднення, оскільки він був більш прямим. Так, показник ефективності для *i*-го зображення записується як сума балів усіх показників:

$$
S(i) = \frac{[HK(i) + RBM(i) + HP(i) + IO\Pi\Pi(i)]}{4}.
$$

## **Набір даних**

Набір даних містить 40 зображень текстових документів і 40 спеціалізованих зображень.

*Спеціалізовані зображення*. До цієї категорії входять 8 зображень вихрових струмів, 4 зображення теплових, 2 зображення ультразвукових, 6 зображень від світлових мікроскопів, 4 зображення від керамічних, 6 зображень матеріалів, 2 зображення друкованих плат і 8 зображень тканин.

Зазначимо кілька прикладів практичного використання. Обстеження вихрових потоків часто використовують для виявлення невидимих невеликих тріщин і дефектів різних матеріалів, зокрема фюзеляжів літаків. Інфрачервоні термографи використовують для виявлення дефектів поверхні в літальних матеріалах, зокрема армованих вуглецевих композитів. У галузі матеріалознавства мікроструктуру матеріалів часто перевіряють за допомогою світлової мікроскопії. Це відомості про пористість, розміри частинок, рівномірність розподілу тощо.

*Зображення текстових документів*. 40 документів із зображеннями символів містять різні шрифти, розміри та способи форматування (звичайний, жирний, курсивний тощо). До того ж для моделювання більш реалістичних документів, наприклад із поганою якістю паперу, пошкоджених тощо, застосовували штучне зашумлення через зниження якості та розмиття. Було використано рівні деградації документів: легкий, середній і сильний.

#### **Результати експерименту**

На рис. 1 зображено приклади результатів визначення порога для зображень текстових документів.

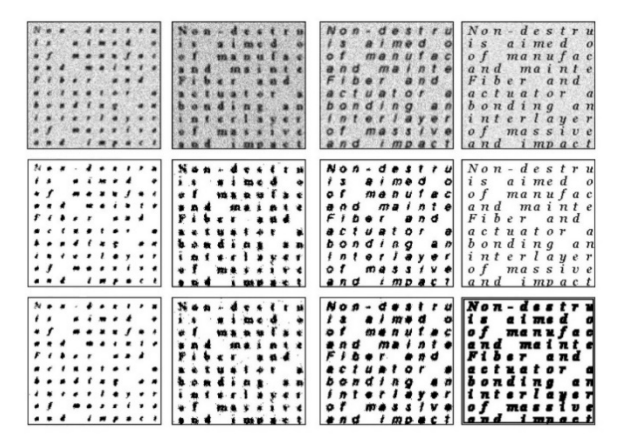

Рис. 1. Результати дослідження для зображень текстових документів

Перший ряд займають оригінали. З другого ряду зліва направо та зверху вниз показано результати роботи алгоритмів:

- 1. "Локальний\_Саувола".
- 2. "Гістограма\_Рамеш".
- 3. "Кластер\_Джавахар".
- 4. "Кластер\_Кіттлер".
- 5. "Локальний\_Вайт".
- 6. "Ентропія\_Шанбег".
- 7. "Ентропія\_Лі".
- 8. "Гістограма\_Сезан".

На рис. 2 подано приклади результатів визначення порога для спеціалізованих зображень.

Опис зображень виконано зліва направо та зверху вниз. Перший ряд займають оригінали:

1. Зображення вихрового струму з дефектами.

- 2. Зображення тканини з пошкодженнями.
- 3. Ультразвукове зображення з дефектами.
- 4. Зображення клітини.

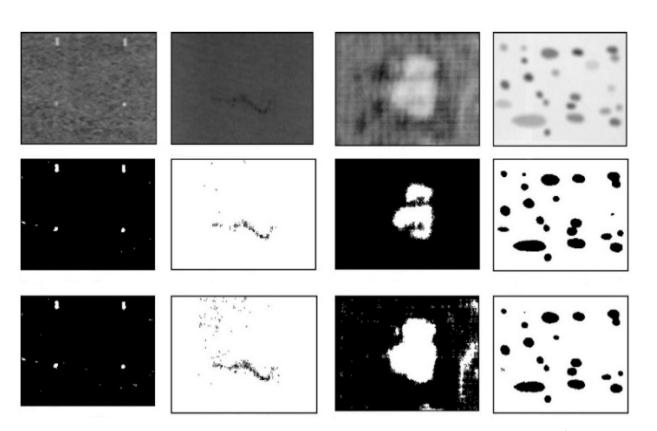

Рис. 2. Результати дослідження для спеціалізованих зображень

З другого ряду показано результати роботи алгоритмів:

- 1. "Кластер Кіттлер".
- 2. "Ентропія\_Шанбег".
- 3. "Кластер\_Рідлер".
- 4. "Атрибути\_Герц".
- 5. "Ентропія\_Капур".
- 6. "Гістограма\_Розенфельд".
- 7. "Гістограма\_Сезан".
- 8. "Просторовий\_Ченг".

У табл. 1 і 2 зазначено показники оцінки продуктивності алгоритмів, тобто усереднені значення за всіма критеріями для всіх зображень. Нагадаємо, що показники варіюються від 0 для абсолютно правильної сегментації до 1 для абсолютно помилкового випадку.

**Таблиця 1.** Результати дослідження для спеціалізованих зображень з огляду на загальну середню оцінку якості

| Місце          | Метод                 | Показник<br>продуктивності |
|----------------|-----------------------|----------------------------|
| 1              | Кластер Кіттлер       | 0,26                       |
| $\overline{2}$ | Ентропія Капур        | 0,26                       |
| 3              | Кластер_Отсу          | 0,32                       |
| 4              | Атрибути_Герц         | 0,35                       |
| 5              | Ентропія_Лі           | 0,36                       |
| 6              | Просторовий Абуталеб  | 0,37                       |
| 7              | Кластер_Рідлер        | 0,40                       |
| 8              | Гістограма Сезан      | 0,43                       |
| 9              | Ентропія Шанбег       | 0,43                       |
| 10             | Гістограма Розенфельд | 0,44                       |
| 11             | Гістограма_Рамеш      | 0,46                       |
| 12             | Просторовий Ченг      | 0,48                       |
| 13             | Атрибути Тсай         | 0,49                       |
| 14             | Локальний Вайт        | 0,63                       |
| 15             | Локальний_Саувола     | 0,65                       |
| 16             | Кластер_Джавахар      | 0,73                       |

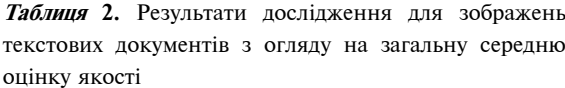

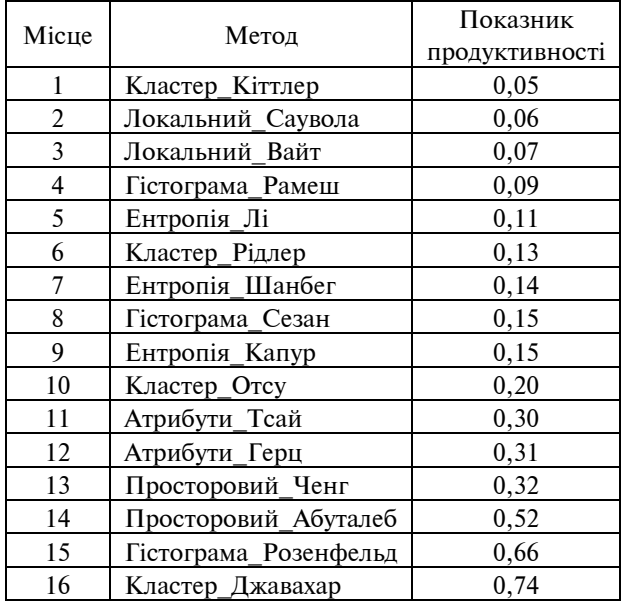

На рис. 3–6 зображено показники аналізу для одного з найгірших й одного з найкращих алгоритмів. На горизонтальній осі зазначено номер зображення, а на вертикальній середня оцінка за всіма критеріями. Показано графіки як для спеціалізованих зображень, так і для зображень текстових документів.

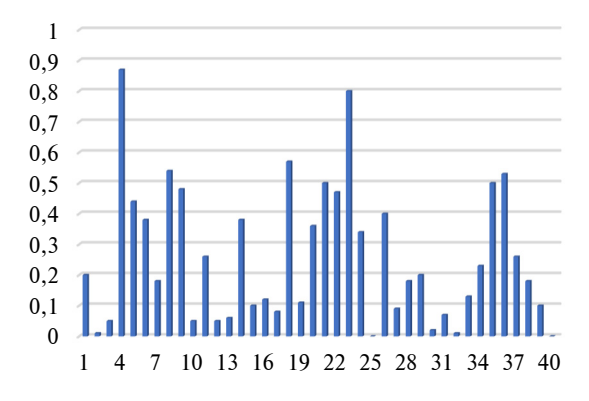

Рис. 3. Показники усередненої суми всіх критеріїв для алгоритму "Кластер\_Кіттлер" при роботі зі спеціалізованими зображеннями: — номер зображення

#### Варто зазначити:

1. Результати оцінки продуктивності алгоритмів визначення порогового значення зображення для спеціалізованих зображень і зображень текстових документів є різними. Лише "Кластер\_Кіттлер" стабільно залишається в трійці лідерів.

2. Для спеціалізованих зображень лідирують методи, основані на кластеризації й ентропії.

3. Для зображень текстових документів в авангарді методи, основані на локальних змінних і формі гістограми.

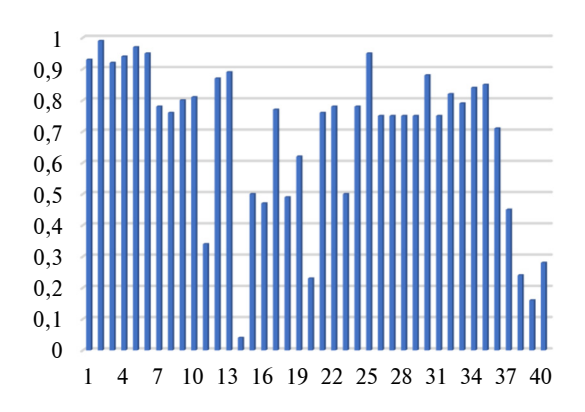

Рис. 4. Показники усередненої суми всіх критеріїв для алгоритму "Локальний\_Саувола" при роботі зі спеціалізованими зображеннями: — номер зображення

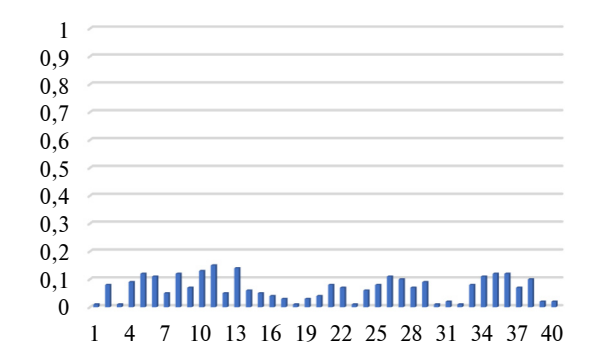

Рис. 5. Показники усередненої суми всіх критеріїв для алгоритму "Локальний\_Вайт" при роботі зі зображеннями документів: — номер зображення

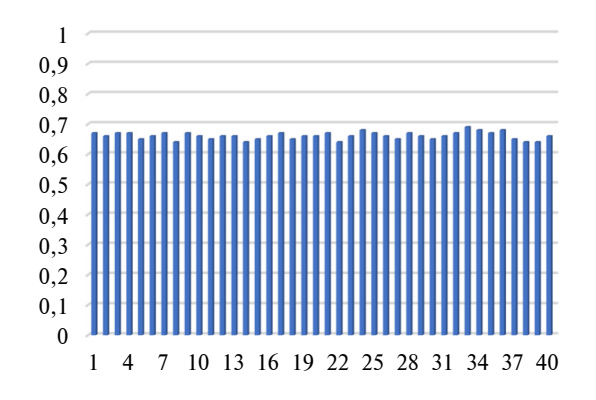

Рис. 6. Показники усередненої суми всіх критеріїв для алгоритму "Гістограма\_Розенфельд" при роботі зі зображеннями документів: — номер зображення

Також зауважимо, що практично всі методи щонайменше для одного чи двох зображень мали незадовільні результати. У визначенні порога для текстових зображень є винятки, однак це пов'язано з тим, що у цього типу зображень рівень сірого для фону й об'єкта сильно різниться, тому й виокремлення є простішим. Так було помічено, що будь-який алгоритм не може бути успішним для всіх типів зображень.

Також задля покращення результатів дослідження були спроби комбінування понад одного алгоритму порогового значення, базуючись на припущенні, що вони могли б доповнювати один одного. Поєднання алгоритмів порогового значення може здійснюватися на рівні функцій або на рівні рішення. На рівні функцій можна застосувати, наприклад, певну операцію усереднення форм, на яких працюють алгоритми. На рівні рішень можна зробити злиття вислідних зображень переднього плану й усереднити його. Проте такі спроби не дали кращого результату, ніж застосування методу Кіттлера.

#### **Висновки**

У дослідженні проведено категоризоване порівняння продуктивності методів визначення порога зображення. Кількісні оцінки було отри-

мано за допомогою бази даних із 40 спеціалізованих зображень і 40 зображень текстових документів. Було помічено, що метод, оснований на кластеризації, а саме метод Кіттлера, та метод, оснований на ентропії, а саме метод Капура, є найкращими алгоритмами визначення порогових показників спеціалізованих зображень. Аналогічно, метод, оснований на кластеризації Кіттлера, та методи локальних змінних Саувола та Вайта є найкращими дієвими алгоритмами бінаризації текстових документів.

Варто зазначити, що ці результати застосовують лише для зображень текстових документів, погіршених шумом і розмиттям. Документи з візерунковим фоном (чеки), документи, погіршені нерівномірним освітленням і тінню, або документи змішаного типу виходять за межі цього дослідження.

Робота може стати підґрунтям майбутніх досліджень. Наприклад, можна працювати в напрямі покращення результатів визначення порогових показників через урахування конкретної програмної інформації, наприклад, очікуваної області переднього плану на темній або світлій стороні, що могло б поліпшити розпізнавання маркерів доповненої реальності.

#### **References**

- [1] H. Huang *et al*., "Brain image segmentation based on FCM clustering algorithm and rough set", *IEEE Access*, vol. 7, pp. 12386—12396, 2019. doi: 10.1109/ACCESS.2019.2893063
- [2] M.A. El Aziz *et al*., "Multi-objective whale optimization algorithm for multilevel thresholding segmentation", *Advances in Soft Computing and Machine Learning in Image Processing*, vol. 730, pp. 23—39, 2018. doi: 10.1007/978-3-319-63754-9\_2
- [3] R. Ratnakumar and S.J. Nanda, "A low complexity hardware architecture of K-means algorithm for real-time satellite image segmentation", *Multimed. Tools Appl.,* vol. 78, no. 9, pp. 11949—11981, 2019. doi: 10.1007/s11042-018-6726-6
- [4] S. Srivastava *et al*., "Optical character recognition on bank cheques using 2D convolution neural network", *Advances in Intelligent Systems and Computing*, pp. 589—596, 2019. doi: 10.1007/978-981-13-1822-1\_55
- [5] A. Kumar *et al*., "Enhanced identification of malarial infected objects using Otsu algorithm from thin smear digital images", *Int. J. Lat. Research Sci. Technol.,* vol. 1, no. 2, pp. 159—163, 2012.
- [6] U. Jamil *et al*., "Melanoma segmentation using bio-medical image analysis for smarter mobile healthcare", *J. Ambient Intell. Human. Comput.*, vol. 10, no. 10, pp. 4099—4120, 2019. doi: 10.1007/s12652-019-01218-0
- [7] C. Liu *et al*., "Lung segmentation based on random forest and multi-scale edge detection", *IET Image Process.*, vol. 13, no. 10, pp. 1745—1754, 2019. doi: 10.1049/iet-ipr.2019.0130
- [8] M.A. Elaziz, *et al*., "Multi-level thresholding-based grey scale image segmentation using multi-objective multi-verse optimizer", *Exp. Syst. Applicat.,* vol. 125, pp. 112—129, 2019. doi: 10.1016/j.eswa.2019.01.047
- [9] X.-S. Yang, "Cuckoo search and firefly algorithm: Overview and analysis", *Cuckoo Search and Firefly Algorithm*, vol. 516, pp. 1—26, 2014. doi:10.1007/978-3-319-02141-6\_1
- [10] M. Dorigo and T. Stützle, "Ant colony optimization: Overview and recent advances", in *Handbook of Metaheuristics. International Series in Operations Research & Management Science*, vol. 146. Boston: Springer, 2010, pp. 311—351. doi: 10.1007/978-1-4419-1665-5\_8

#### А.С. Беспалько

МЕТОДЫ ОПРЕДЕЛЕНИЯ ПОРОГОВОГО ЗНАЧЕНИЯ ИЗОБРАЖЕНИЯ КАК СПОСОБ УЛУЧШЕНИЯ ДОПОЛНЕННОЙ РЕАЛЬНОСТИ

**Проблематика.** Технология дополненной реальности находится на начальном этапе своего развития и требует разработок новых и совершенствования существующих методик и алгоритмов работы. Наиболее распространенным и надежным взглядом на реализацию дополненной реальности остается маркерный подход. Определение маркера делят на несколько этапов, среди которых одним из важнейших является определение порога изображения.

**Цель исследования.** Сделать сравнительный анализ алгоритмов пороговых показателей по типу используемой информации и оценить их эффективность на основе набора объективных показателей качества сегментации.

**Методика реализации.** Для оценки производительности использования методов определения пороговых значений были использованы следующие критерии эффективности: ошибка классификации, ошибка определения предела, относительная ошибка области переднего плана и регион неравномерности. Чтобы получить средний балл результативности по предварительным критериям, было использовано арифметическое усреднение нормированных баллов, полученных по всем критериям. Так, используя конкретный пороговый алгоритм для изображения, было определено среднее значение всех критериев, то есть показатель качества сегментации изображения. Так же сумму этих показателей качества для всех изображений определено как показатель производительности алгоритма. При втором подходе использовано усреднения рангов, так что для каждого тестового изображения происходило ранжирование алгоритмов порогового значения от 1-го до 16-ти в соответствии с каждым критерием в отдельности. Тогда ранги (а не фактические баллы) были усредненные как по изображениям, так и по всем критериям.

**Результаты исследования.** Проведено общий унифицированный сравнительный анализ производительности работы 16-ти алгоритмов определения порогового значения изображения, что позволяет улучшить функционирование технологий, которые зависят от измерения порога изображений, в том числе и механизма распознавания меток дополненной реальности.

**Выводы.** Доказано, что метод, основанный на кластеризации, а именно метод Киттлера, и метод основан на энтропии, а именно метод Капура, являются лучшими алгоритмами определения пороговых показателей специализированных изображений. Аналогично, метод, основанный на кластеризации Киттлера, и методы локальных переменных Саувола и Уайта являются лучшими действующими алгоритмами для бинаризации текстовых документов.

**Ключевые слова:** порог изображения; специализированные изображения; изображения документов.

#### O.S. Bezpalko

METHODS OF DETERMINING THE THRESHOLD VALUE OF IMAGE AS A WAY TO IMPROVE AUGMENTED REALITY

**Background.** Augmented reality technology is at the initial stage of its development and requires further development of new and improvement of existing methods and algorithms. The most common and reliable approach to the implementation of augmented reality is the marker approach. The definition of the marker is divided into several stages, one of the most important of which is to determine the threshold of the image. Properly chosen algorithm for determining this threshold can significantly increase the efficiency of the algorithm for finding the marker

**Objective.** The aim of the study is a comparative analysis of threshold algorithms based on the type of information used and evaluation of their effectiveness based on a set of objective indicators of segmentation quality. Comparison is made for images and documents. For an objective comparison of efficiency, we used a combination of 4 quality criteria for form segmentation.

**Methods.** The following performance criteria were used to determine the performance of the threshold determination methods: classification error, boundary determination error, relative foreground error, and non-uniformity region. Two approaches were considered to obtain an average performance score according to the previous criteria. The first approach was the arithmetic averaging of normalized scores obtained by all criteria. Using a specific threshold algorithm for the image, the average value of all criteria was determined, which was an indicator of its segmentation quality. In turn, the sum of these quality indicators for all images was determined as the performance indicator of the algorithm. The second approach used rank averaging, so that for each test image there was a ranking of algorithms of the threshold value from 1 to 16 according to each criterion separately. Then the ranks (not the actual scores) were averaged both by images and by all criteria.

**Results.** A general unified comparative analysis of the performance of 16 algorithms for determining the threshold value of the image was conducted, which makes it possible to improve the functioning of technologies that depend on determining the threshold of images, including the mechanism of augmented reality marker recognition.

**Conclusions.** It has been observed that the clustering-based method, namely the Kittler method, and the entropy-based method, namely the Kapoor method, are the best algorithms for determining thresholds for specialized images. Similarly, the Kittler clustering method and the Sauwol and White local variable methods are the best working algorithms for binarization of text documents.

**Keywords:** amidation; image threshold; specialized images; document images.

Рекомендована Радою факультету прикладної математики КПІ ім. Ігоря Сікорського

Надійшла до редакції 01 червня 2020 року

Прийнята до публікації 10 грудня 2020 року